# **Profil Parto**

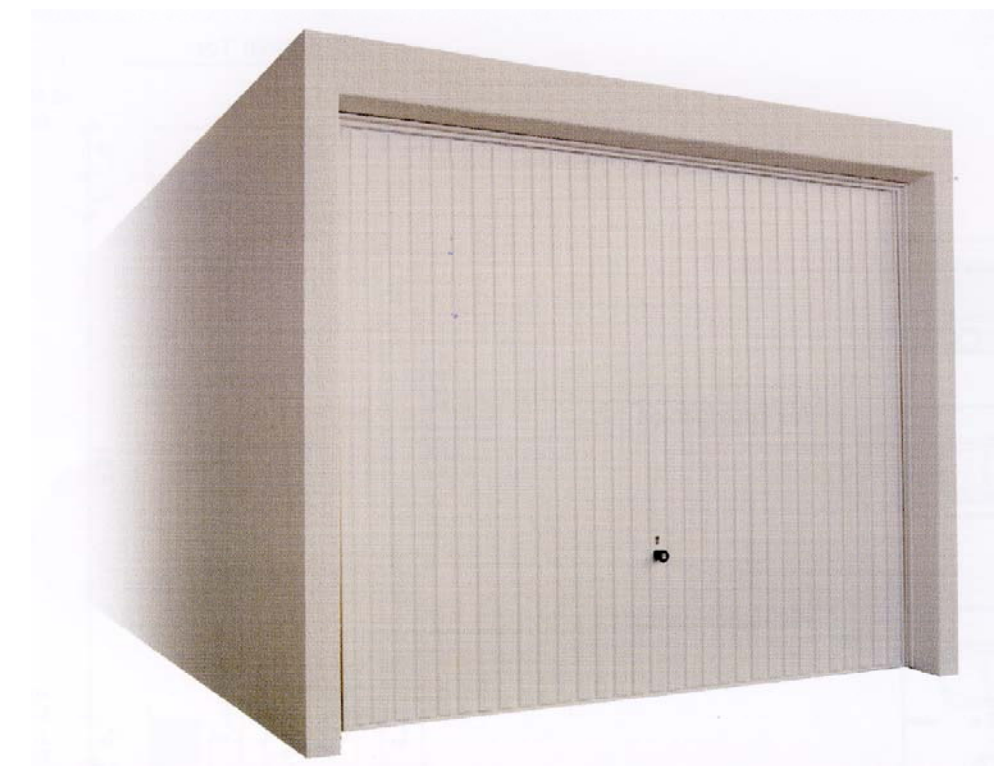

Das Bild zeigt die Ganage mit Zusatzaustattung

# **Informationen zur Bautechnik**

### Konstruktion

Transferent Kubus in Stahlbeton mit werkseitig anbetoniertem Boden - auch<br>
ohne Boden möglich. Die Vorderkante des Garagenbodens ist mit einem<br>
umfassenden Edelstahl-U-Profil geschützt. Wannendach mit umlaufender<br>
Beton-At

### Nutz- und Verkehrslasten

Turk Handel et al. Neumann Handel et al. Dach: Nutzlast gesamt 2,5 kN/m<sup>2</sup>, höhere Schnee- oder Erdlasten möglich.<br>Boden: Zulässige Verkehrslast 3,5 kN/m<sup>2</sup>.

Dachisolierung und -entwässerung<br>Bitumenvoranstrich, Bitumen-Schweißbahnen mit reißfester Trägereinlage,<br>beschiefert; incl. Bekiesung als zusätzlicher UV-Schutz.<br>Innenliegende Entwässerung mit Kunststofffallrohren.

## **Stahlschwingtore**

Senkrechte Sicken. Beidseitig feuerverzinkt, umweltfreundlich und witterungs-<br>unempfindlich pulverbeschichtet. 3-Punkt-Verriegelung (2 x seitlich, 1 x oben),<br>Sicherheitszylinderschloß, 2 Schlüssel. Farbe: weiß, auf Wunsch

Außen- und Innengestaltung<br>Außen: Kunstharz-Edelputz in handwerklicher Spritztechnik. Farbe: weiß. Innen.

Nischfester Dispersionsanstrich, gesprenkelt.<br>Tiefenimprägnierung des Garagenbodens, farblos.<br>Elastische Stoßleisten zum Schutz der Wagentüren.

# **Be- und Entlüftung**

Liberichte Belüftungsöffnungen im Torblatt bzw. über die Torschwelle.<br>Entlüftungöffnungen in der Rückwand.

Bauantragsunterlagen.<br>Statische Typenberechnung für das vereinfachte Genehmigungsverfahren werden zur Verfügung gestellt.

## **Baustellenarbeiten**

Für die Garage sind Punkt- oder Streifenfundamente notwendig. Diese Arbeiten ren also can use and a statement and all the methods of the statement and all the statement and the statement of the function of the function of the function of the function of the function of the function of the function

### **Transport und Montage**

Die Anfahrt zur Baustelle und das Versetzen der Garage auf das vorbereitete Fundament erfolgt mit Spezialfahrzeugen. Bei ungünstigen Baustellenverhältnissen oder überschweren Garagen wird der Einsatz eines Autokrans gegen Berechnung notwendig.

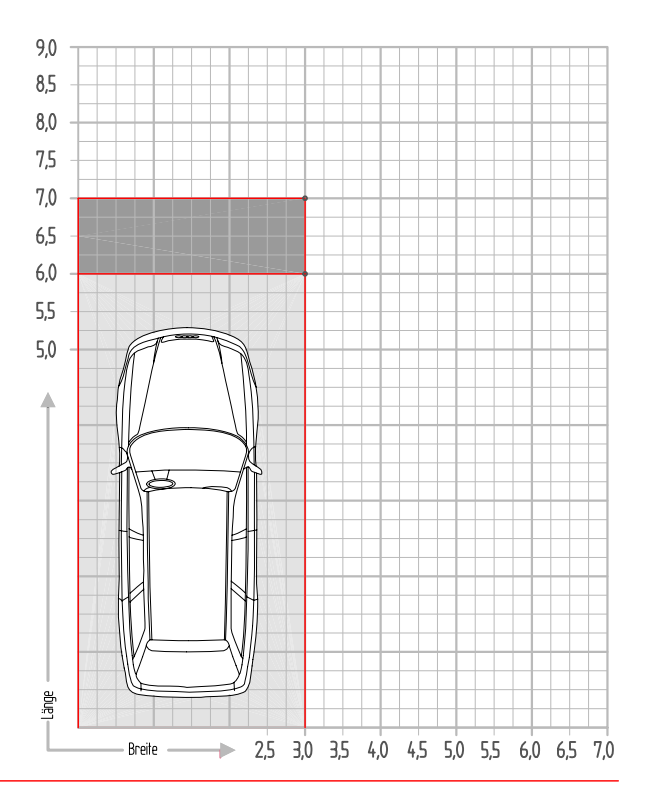

# **Profil Parto**

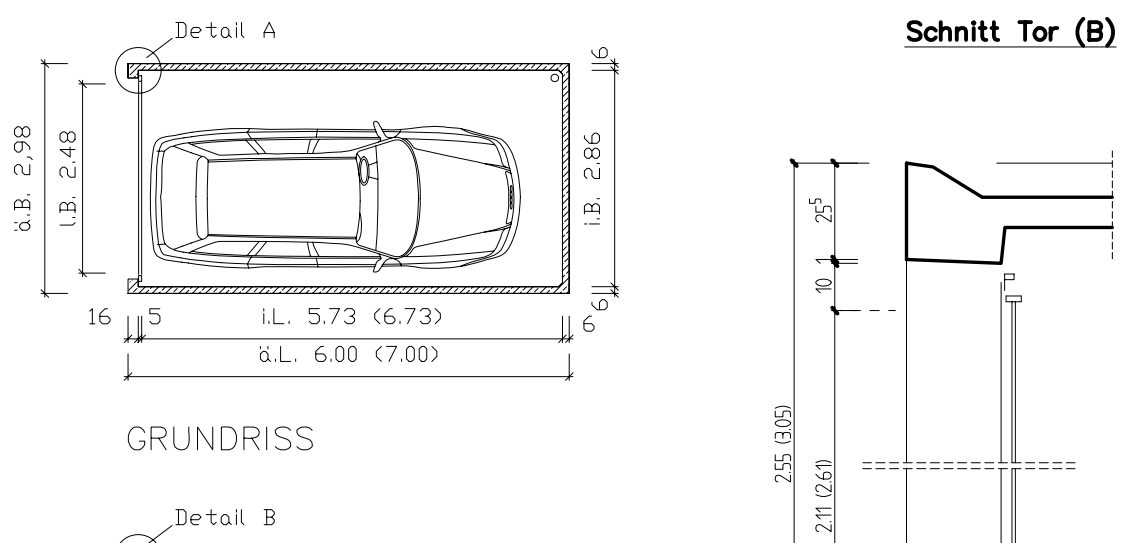

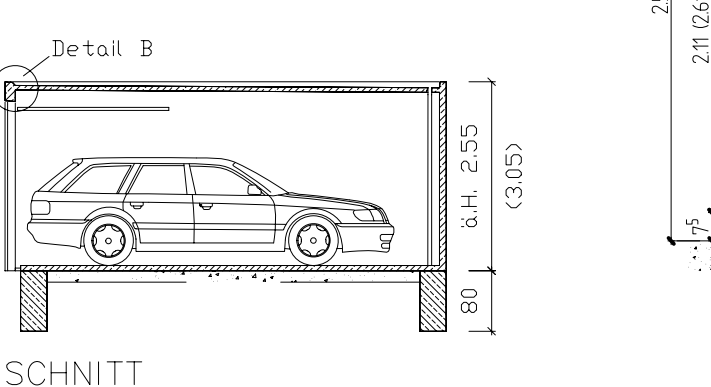

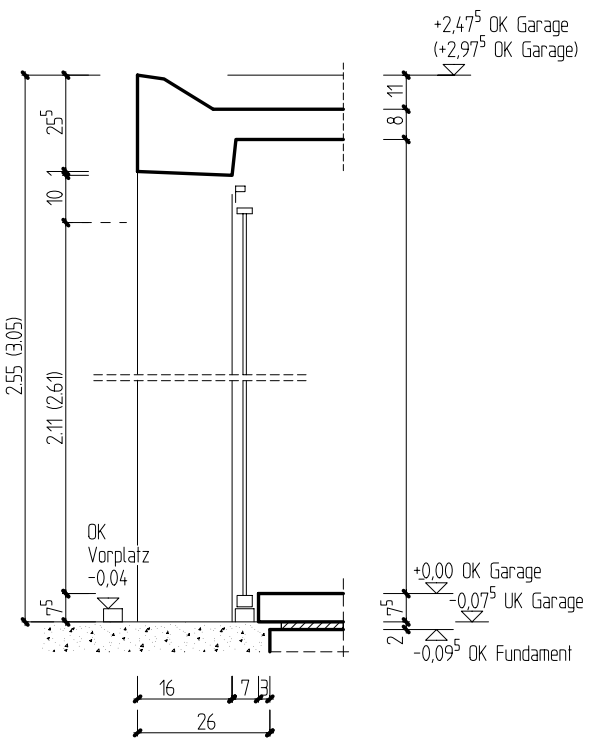

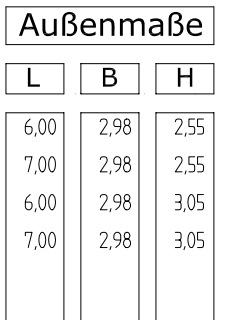

 $\Xi$ 

 $\overline{\pm}$ 

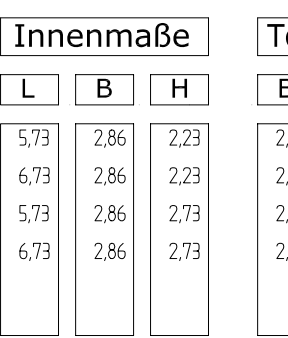

orlichte  $\overline{\phantom{0}}$  $H$  $-48$  $2,11$  $.48$  $2,11$  $.48$ 2,61  $.48$  $2,61$ 

Grundriss Tor (A)

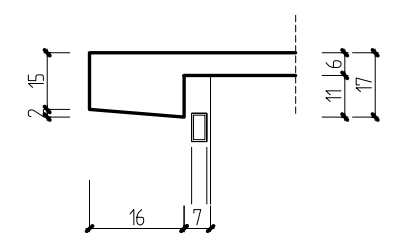

Änderungen in Design, Technik und Ausstattung vorbehalten.

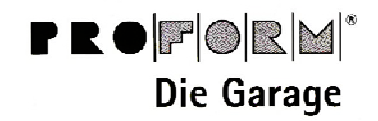

**IBK Fertigbau** Betonwerk Villingen GmbH & Co. KG. Obereschacher Straße 9 78052 VS-Villingen Telefon 07721/9507-0 Telefax 07721/9507-90 www.garage.de

E-mail: ibk-villingen@garage.de

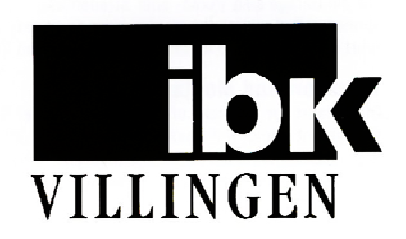